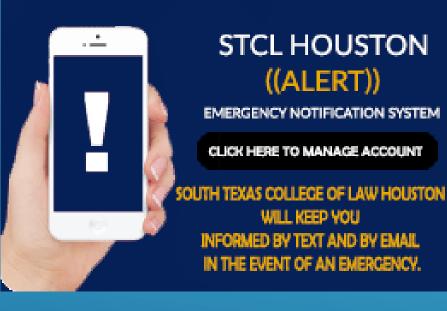

## STUDENT INITIAL ACCOUNT LOGIN

## Login ID: any.student

## Password: **G#######**#

- Your Login ID is the beginning portion of your e-mail address (any student@stcl.edu). (Be sure to include period between first and last name.)
- Your Password initially will be set to your student G number. (When entering your G-number be sure to use a capital G.)

Once logged in, activate text alerts to your cell phone and/or add alternate emails to receive ALERT messages (under "Services" tab).

Change/create a new password (under the "Account" tab).

If you receive a message of, "Username not found. Please check the username, then try again." email the Director of Security at <u>kbrazelton@stcl.edu</u>. Within your email, provide your first and last name, along with your G-number so that your account may be set up.